## **予算設定の方法(会計責任者権限)**

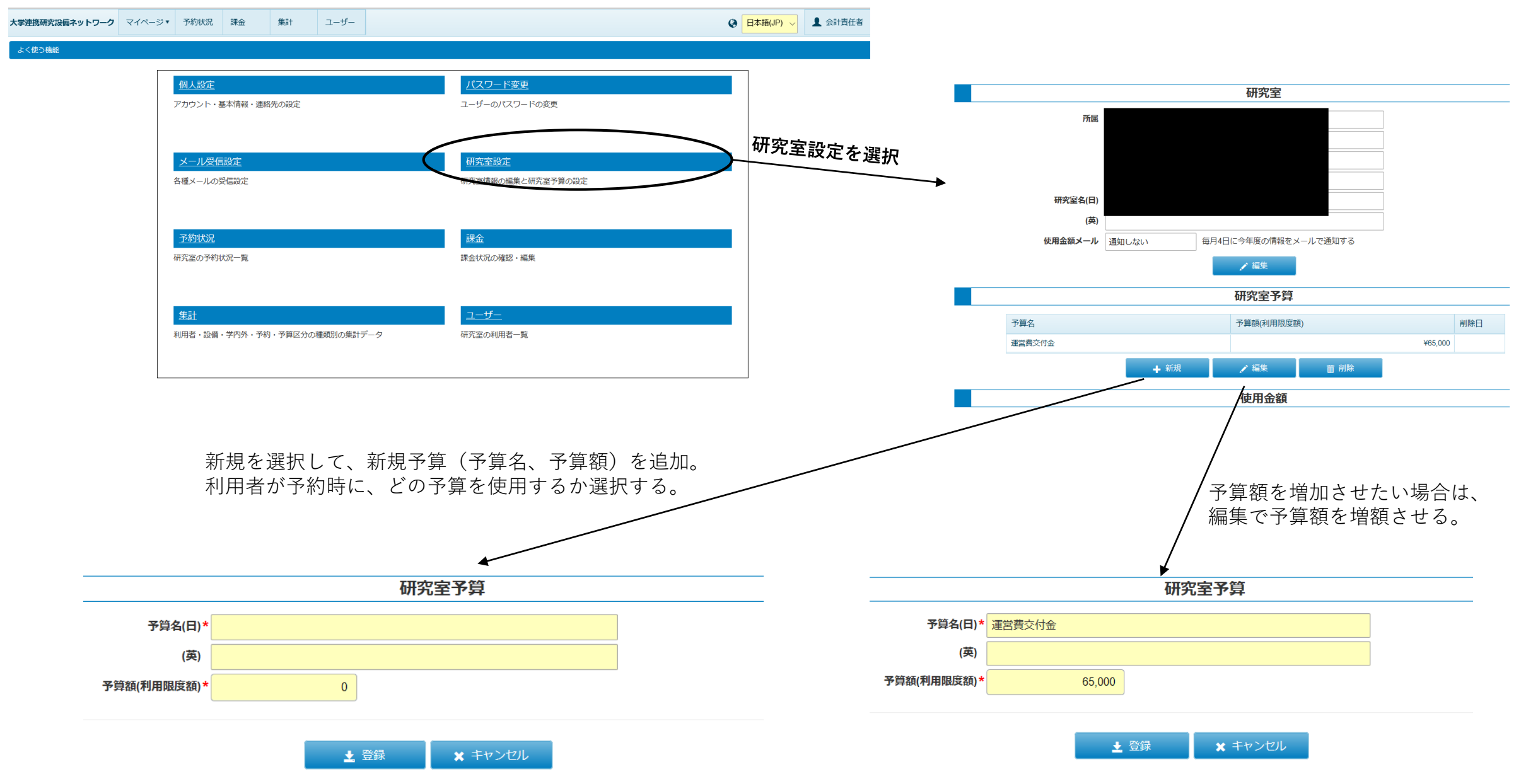

## **予算設定の方法(機関管理者権限)**

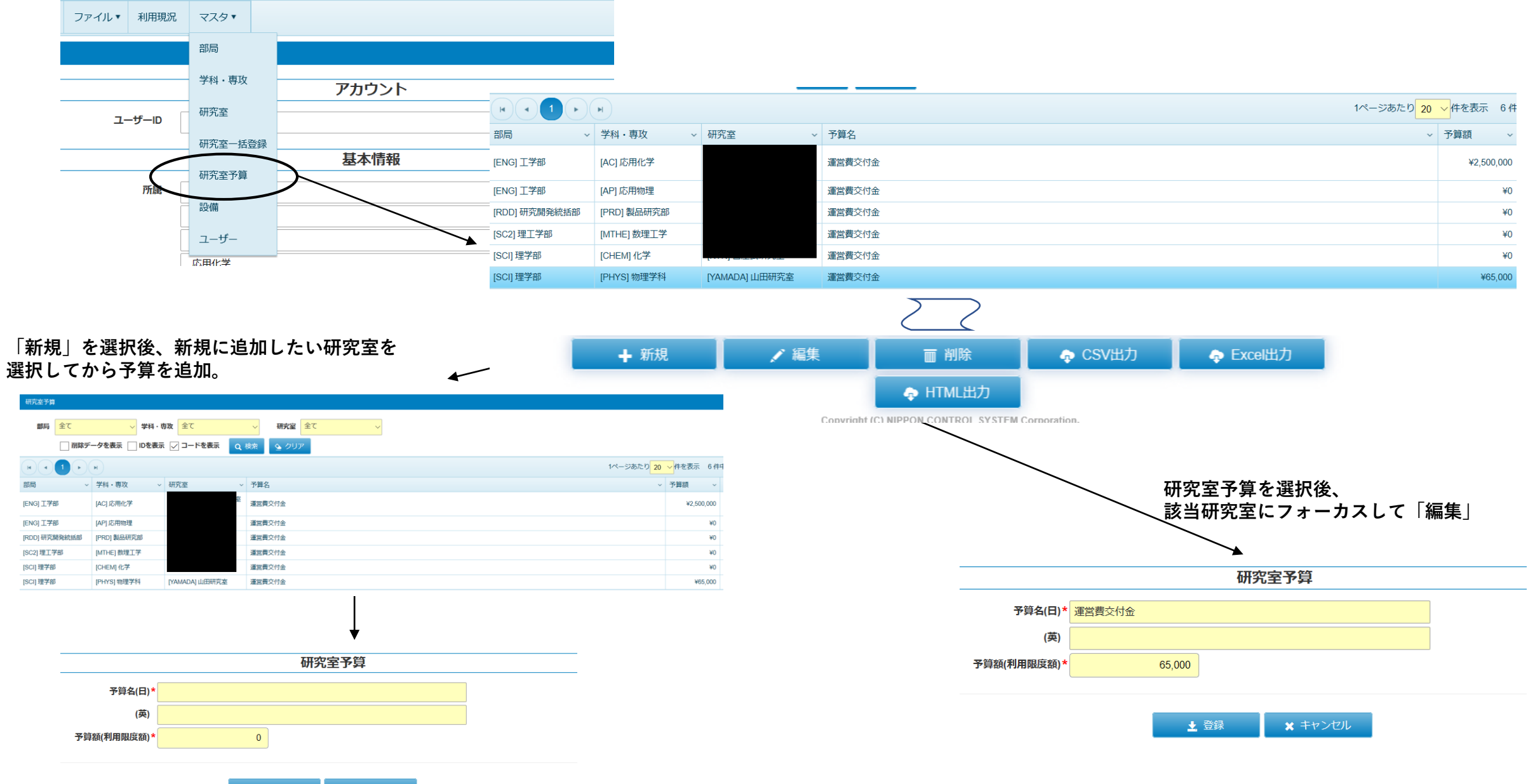